# CURSO BASICO EN MATEMATICAS FINANCIERAS CON FUNCIONES DE EXCEL

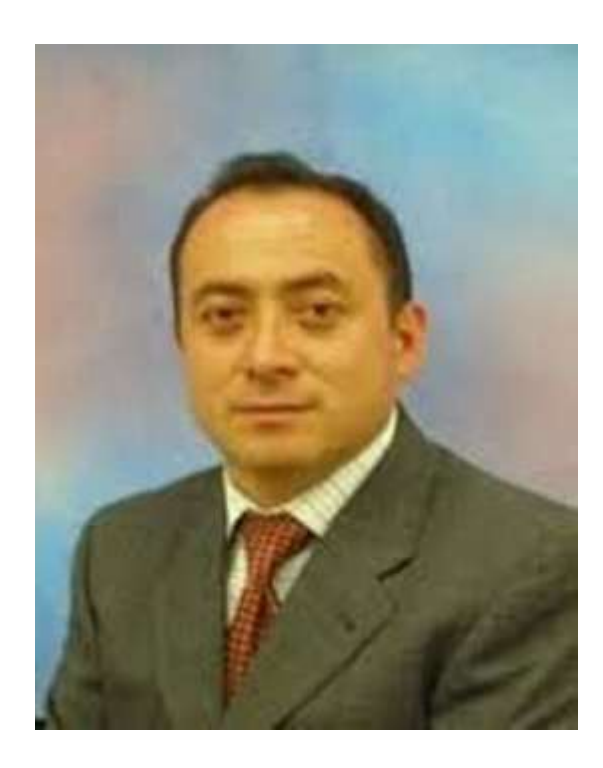

### **INTERES SIMPLE**

### VALOR DEL DINERO A TRAVES DEL TIEMPO

No es lo mismo tener hoy \$ 500.000 dentro de un año, porque lo que hoy se puede con ese dinero es más de lo que se podrá dentro de un año debido a que normalmente todos los artículos suben de precio.

### **Interés**

Todos los bienes son susceptibles de ser entregados a otra persona en arriendo y por cobrar un canon de arrendamiento.

### **Tasa de interés**

Es el porcentaje (%) que se cobra por el alquiler del dinero, lo representamos por **i**  Ejemplo  $2\%$ ,  $3\%$  esto es igual a  $3/100=0.03$ .

### **Tiempo**

Es la duración de la inversión; y lo representamos pon **n.** En interés simple la unidad de tiempo es el año.

### **Capital inicial**

Es la cantidad de dinero que se invierte, también se le conoce con el nombre de principal, valor actual, valor inicial o valor presente y lo representamos por **P**.

#### **Postulado Básico de las finanzas**

Establece que el interés es una función directa que depende de tres variables: el capital inicial( mientras más grande sea el capital mayor deberá ser el interés,) la tasa ( la tasa depende de las fuerzas del mercado, cuando hay escasez de dinero o cuando los precios en general están al alza la tasa será mayor, si hay abundancia de dinero, es decir exceso de liquidez, la tasa será menor) y el tiempo ( mientras más tiempo dure la inversión mayor será en interés).

Formula de interés simple

# **I=pin**

#### Ejemplo 1

Calcular el interés mensual, el valor a la fecha es \$ 50.000, por un tiempo de 3 meses a una tasa del 2% mensual.

### **Ordinario**

 $I = 500.0000*0.30*31/360 = 12.916,66 (1)$ 

#### **Con tiempo aproximado**

 $I = 500.000*0.30*30/360 = 12.500.$ oo (2)

### **Exacto**

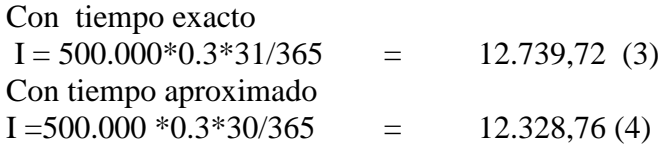

- (1) Se conoce con el nombre de interés bancario
- (2) Se conoce con el nombre de interés comercial, los cálculos se facilitan mucho debido a la posibilidad de hacer simplificaciones.
- (3) Comúnmente llamado interés racional exacto o verdadero, es el único que produce un resultado exacto.
- (4) No tiene nombre, solamente existe en teoría, es el más barato y no tiene utilización

Para hacer el calculo en Excel, es necesario utilizar la función PAGO INT usted puede dar clic en la ficha de Fórmulas, categoría financieras y ubicar la Función Pagoint o también lo puede realizar desde la barra de fórmulas (fx), Inserta función

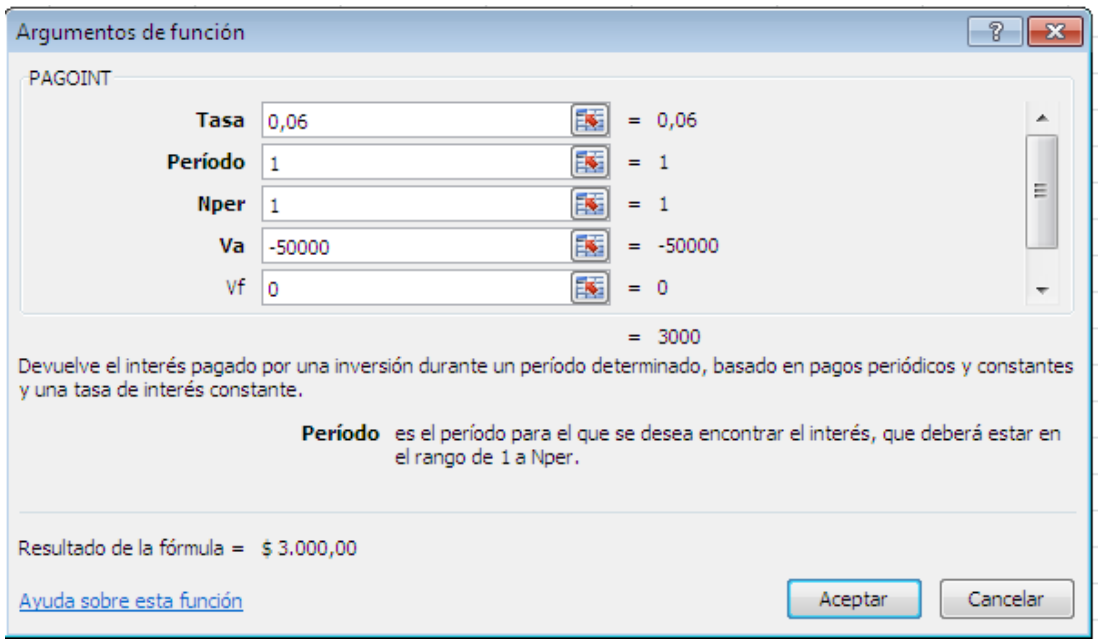

## **Capital final**

Es el capital inicial mas los intereses, también se le denomina monto, valor final, valor futuro, ala suma o acumulado y lo presentamos por F. De acuerdo a la denominación la fórmula será:

 $F = p(1+in)$ 

Esta fórmula me permite calcular el interés más el capital inicial.

Diego presta la suma de \$50.000, a una tasa del 2% mensual, a 3 meses ¿Cuál es el monto final que recibe Diego en a los cuatro meses?

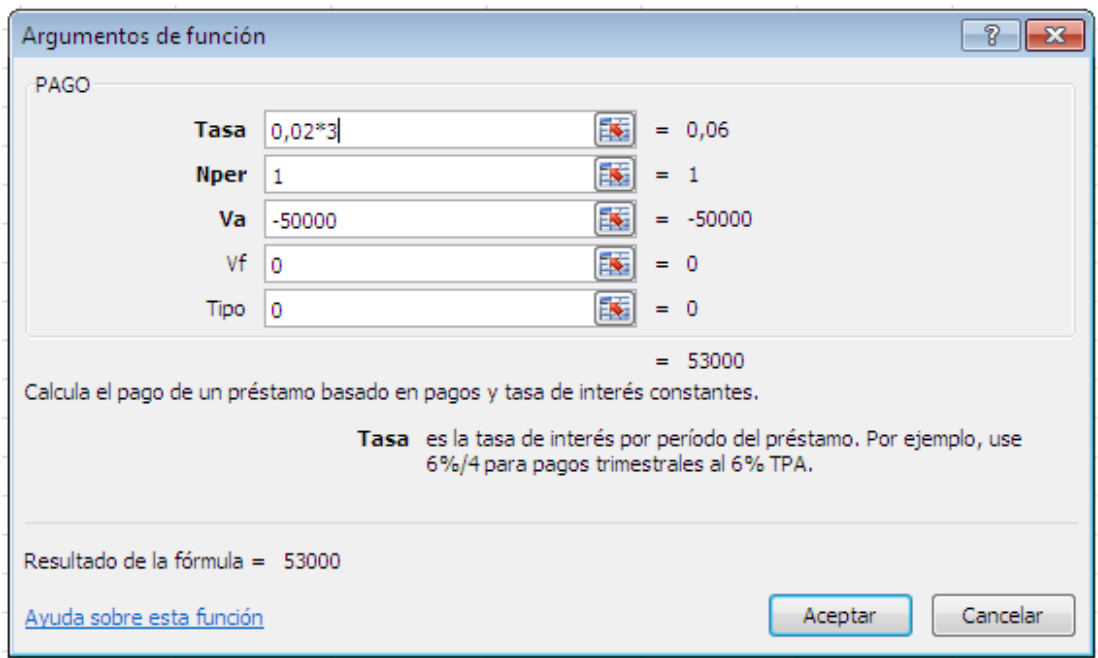

## Ejemplo 2

Calcular el mono ordinario con tiempo aproximado de \$ 500.000 desde el 1 de agosto de 2006 al 30 de setiembre del mismo año al 36%.

 $F = 500.000(1+0.36*60/360)$  F= 530.000

**Valor presente de una inversión**

$$
p = \left[\frac{f}{(1 + in)}\right]
$$

Pedro Castañeda, recibe el monto de \$53000, por una inversión que realizo a 3 meses, con una tasa del 2% mensual

¿Cuál es el valor inicial de la Inversión?

La función a utilizar seria: VA

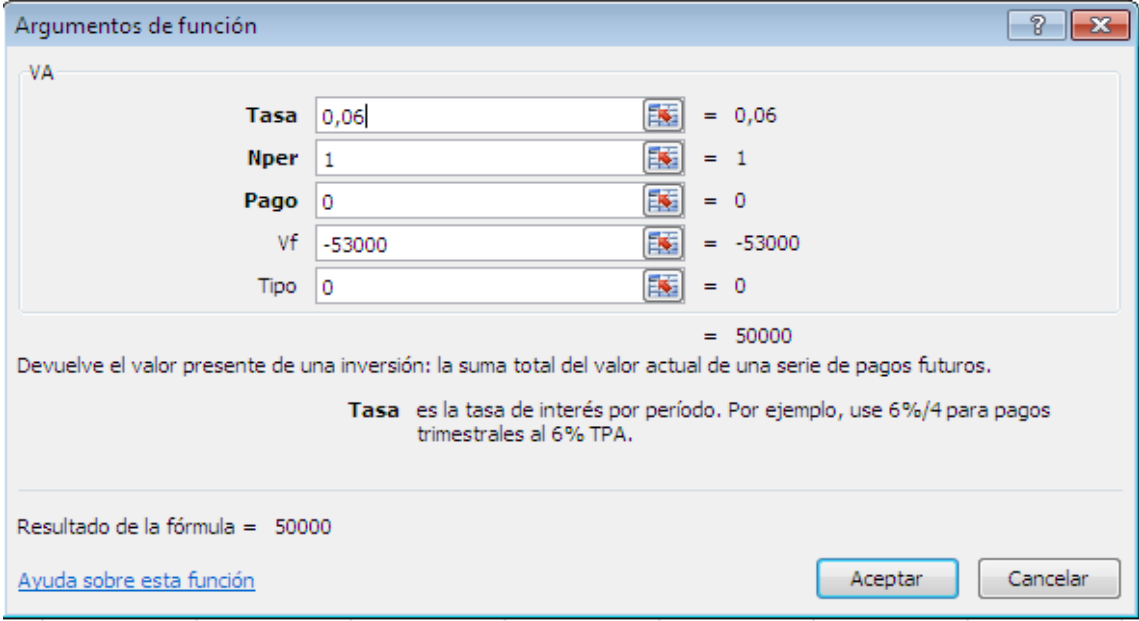

Si despejamos P de la formula del monto se tiene una nueva formula que nos permite calcular el valor inicial a partir de valor final representado por la fórmula:

Formulas:

$$
P = F/(1 + in)
$$

$$
p = \left[\frac{f}{(1 + in)}\right]
$$

### Ejemplo 3

¿Cuánto dinero debo depositar hoy 25 de agosto de 2.006 en una cuenta que paga el 36% simple real para que el 25 de octubre pueda retirar \$ 530.000?

 $P = 530.000$  1+0.36 60 360

 $P= 530.000/(1+0.36*60/360)$   $P= 500.000$ 

## **Interés anticipado**

Es aquel que cobra el interés al inicio de la inversión.

## **Tasa anticipada**

La tasa anticipada es la que se genera el interés anticipado y la representamos por "d", como veremos más adelante también se le conoce como tasa de descuento .

#### **Descuento simple**

El descuento simple consiste en cobrar el interés por anticipado calculado sobre el valor final.

 $D = fdn$ 

### **Valor liquido**

Se denomina valor líquido o valor de transacción al valor nominal menos el descuento. De acuerdo a esta definición la formula del valor líquido será:

 $VI = F-D$  $VI = F(1-dn)$ 

## *Ejercicios de compromiso*

- 1) Calcular el interés simple comercial de \$300000 desde el 18 de marzo al 18 de junio del mismo año al 3.4 % mensual.
- 2) Una persona invierte \$ 250.000 al 40% desde el 15 de septiembre de 2006 al 18 de noviembre de 2.006.Calcular
	- a) el monto racial y
	- b) el monto bancario

3) ¿Cuánto debe invertir hoy 23 de noviembre en un fondo que garantiza el 28% simple real para que el 23 de abril del siguiente año pueda retira la suma de \$ 150.000?

Tenga en cuenta la siguiente formula  $P=F/(1+in)$ No olvide  $n = dfas/año$ 

Taller 1

presente (p) 500.000 **I=pin**

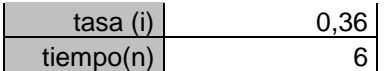

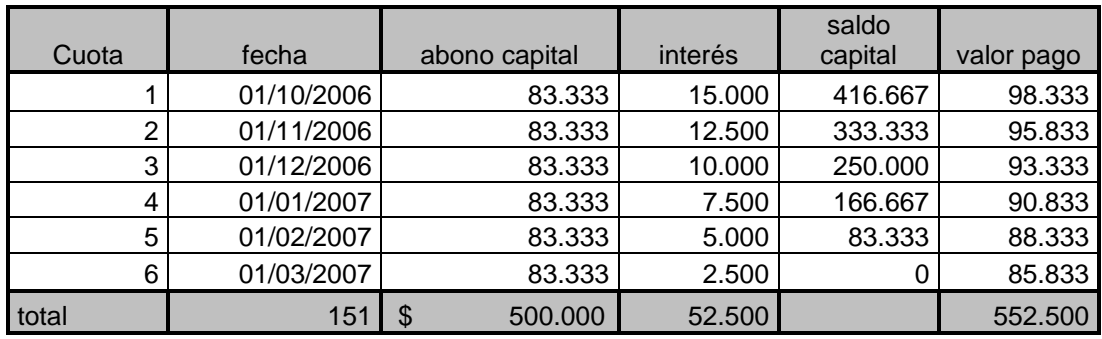

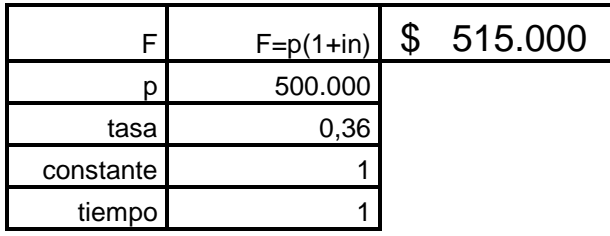

### **INTERES COMPUESTO**

La diferencia principal que existe entre el interés simple y el interés compuesto es que en el primero los intereses deben ser pagados cada vez que se liquidan , mientras que en el interés compuesto se liquidan intereses pero no se pagan , estos se acumulan al capital para formar un nuevo capital denominado monto y sobre este monto volver a liquidar interés y así sucesivamente, al finalizar la vigencia del documento habrá que pagar el monto final.

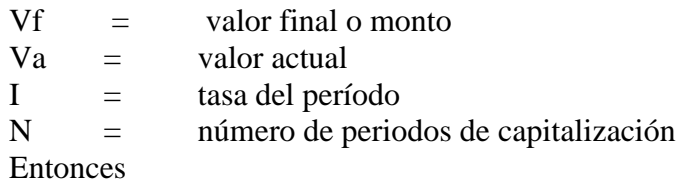

La formula será

# Ejercicio

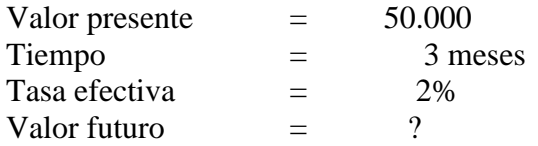

## En Excel quedara así:

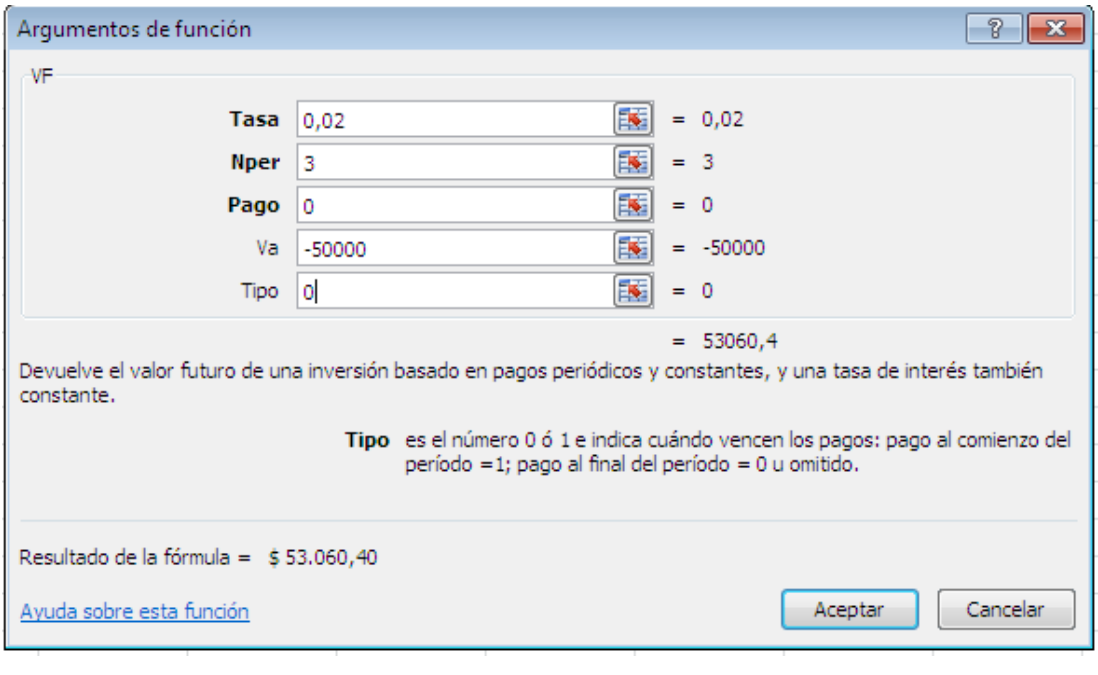

# Ejercicio

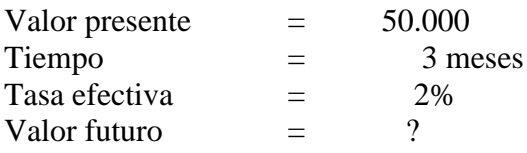

Calcular el valor presente del ejercicio anterior del siguiente caso

Diseñado: Ing*. Pedro Guzmán Castañeda Sánchez* 10

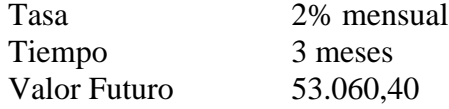

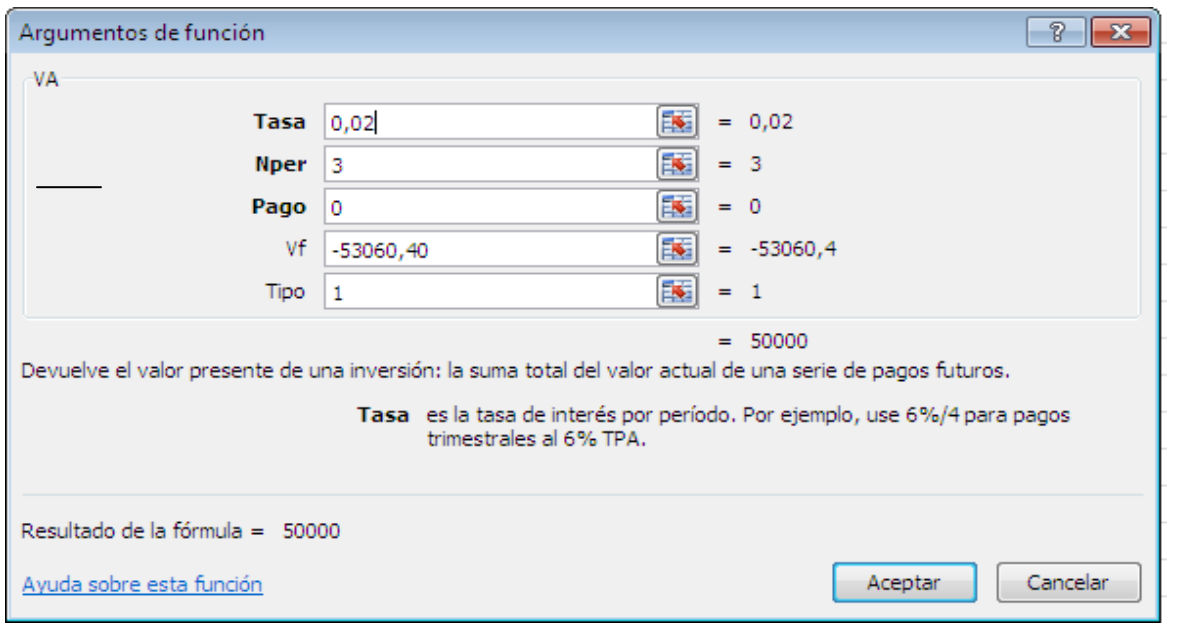

Donde podemos utilizar la siguiente formula:

$$
P = F\left[\frac{1}{\left(1+I\right)^n}\right]
$$

Otra forma de representar la formula en Excel:

 $P = F(1/(1+i)n)$ 

Conociendo el valor futuro para obtener el valor presente

#### **Tasa nominal**

La tasa del año la denominaremos tasa nominal y la representaremos por **j**, pero como dentro del año puede haber varias liquidaciones habrá que indicar cuantas hay

Es decir que el año se puede trabajar trimestralmente y lo identificamos con :  $CT<sub>z</sub> = convertir trimestralmente.$ 

Otra forma de expresar el 40% CT es NT que significa nominal trimestral. Relación entre tasa efectiva y tasa nominal

De lo visto anteriormente se puede concluir que la tasa nominal es igual a la efectiva multiplicada por el número de períodos de capitalización en un año. El número de períodos que hay en un año lo representamos por **m .** Así llegamos a las siguientes fórmulas:

 $J= i x m$ 

 $I = \frac{j}{j}$ *m*

Ejemplos

- 1) dado el 4% EM entonces m=  $12 y j = 4 * 12 = 48%$  CM = 48% NM
- 2) Donde el 4% EB( efectivo bimestral) entonces  $m=6$  y j= 4 $*6 = 24$ % CB= 24% NB.
- 3) Dado el 28% NS entonces m=2 y podemos establecer que  $i=28/2 = 14\%$  ES

### Ejercicio

Calcular la tasa donde el valor inicial es de \$30.000 y el monto es de \$ 34.772.75382 y el período es de 5 meses. ( en Excel).

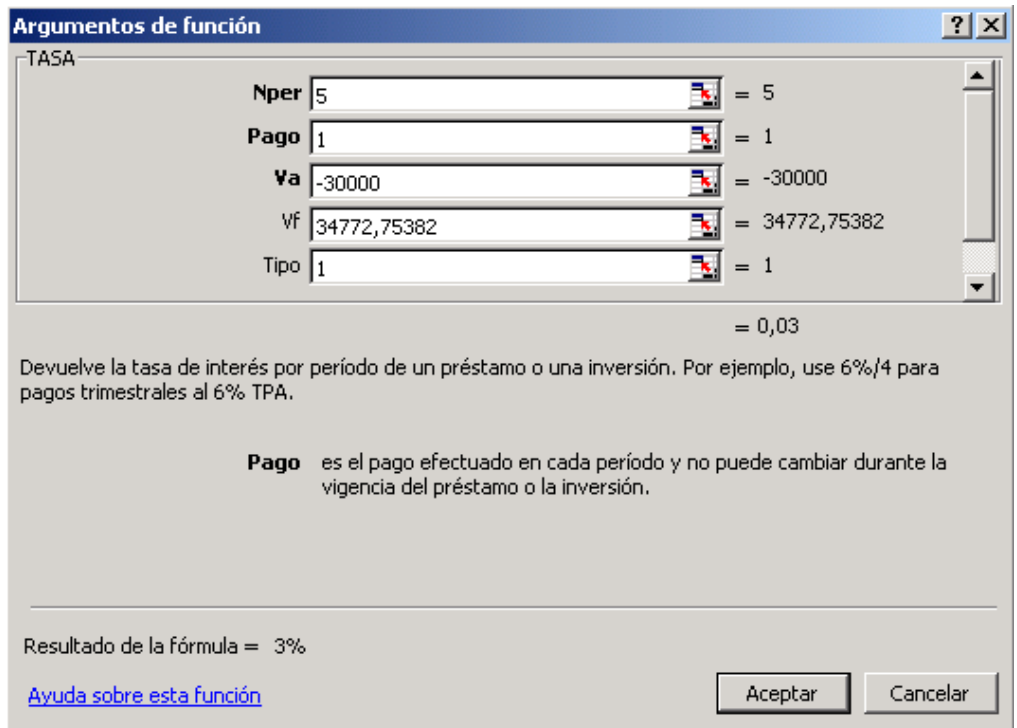

Para calcular la tasa de interés utilizaremos la siguiente formula

 $Ti=(I/(vp*n))$ 

Donde  $Ti = t$  tasa de interés Vp= valor presente N= tiempo

### Ejercicio ¿En cuanto tiempo se triplicar un capital al 36% nominal mensual?

Solución

La tasa del 36% nominal mensual corresponde al 3% efectivo mensual. Y al aplicar la fórmula del interés compuesto se tendrá:  $=1(1+0.03)$ n y la despejar se tiene = log3/log1.03 = 37 meses

> Log 3 Log 1.03

En excel

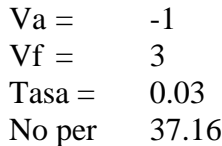

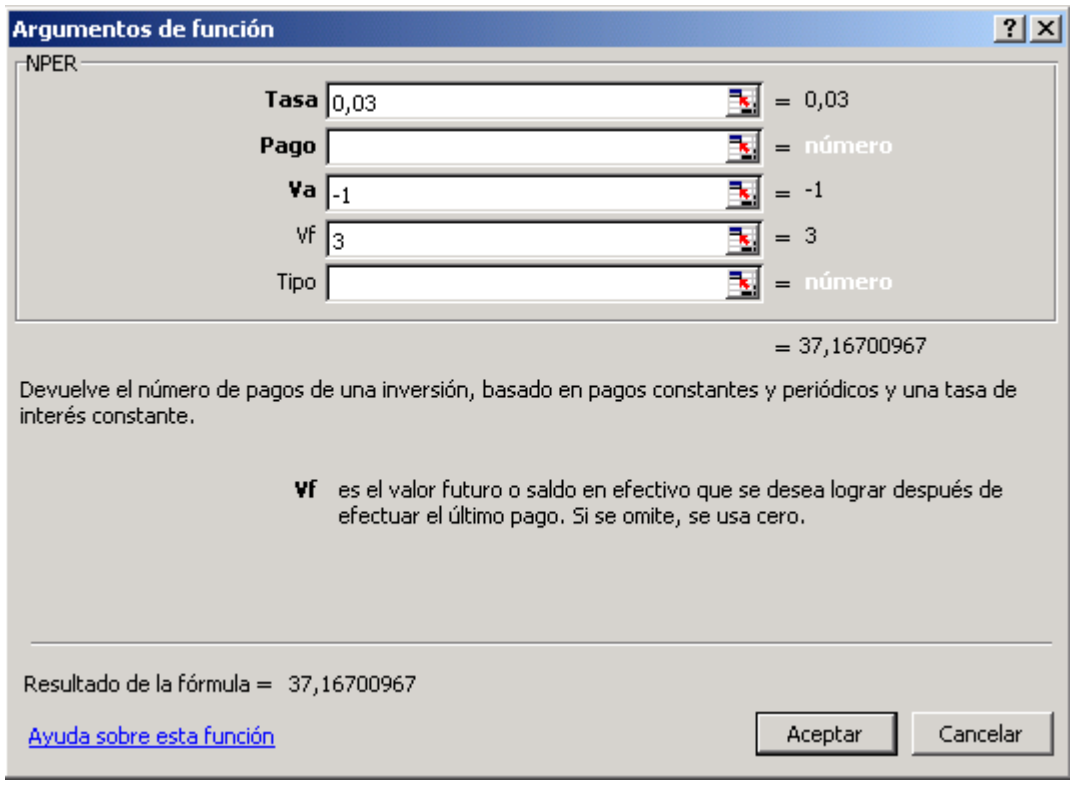

## **APLICACIONES DEL INTERES COMPUESTO**

Depósitos a término fijo

La misión de un intermediario financiero consiste en conseguir dinero prestado generalmente del pueblo y volverlo a prestar a otras personas pero a una tasa más alta. Para conseguir el dinero del público debe ofrecer una tasa de interés e incentivar a los inversionistas a que le traigan sus ahorros, a esta tasa se le denomina tasa de captación. Cuando va a prestar estos dineros lo hace a una tasa mayor denominada tasa de colocación.

A la tasa de captación también se le denomina tasa pasiva porque cuando el intermediario financiero recibe el dinero debe registrar en el pasivo una obligación la cual genera unos intereses que deberá pagarle al inversionista, de ahí el nombre de tasa pasiva.

Ejemplo

Supongamos que una persona invierte \$ 600.000.oo en un deposito a termino fijo de 6 meses, si le garantizan una tasa del 24% NM, determinar el valor final del documento suponiendo un impuesto del 7% sobre las utilidades.

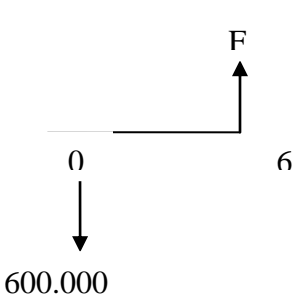

el monto de impuestos que deberá calcularse con tasa efectiva será:

 $F= 600.000(1+0.02)^{6} = $ 675.697.45$ 

Los interés viene a ser la diferencia entre el valor final y el valor inicial , esto es :  $F-P = 675.697,45-600.000=$ \$75.697,45

La Retención en la fuente es del 7% de los intereses o sea:

 $0.07*75697,45 = $5.298,82$ La inflación:

El proceso económico en el cual se presente un aumento general de precios se denomina inflación que se representa por f . para calcular la inflación se toma una serie de artículos que conforman la canasta familiar. Es probable que en un lapso de tiempo determine algunos artículos de esa canasta familiar suban de precio, otros se mantiene estables y algunos podrán bajar de precio, el resultado de todo lo que pasa con la canasta familiar se mide con el índice IPC que significa INDICE DE PRECIOS AL CONSUMIDOR. La devaluación

La perdida de valor de una moneda frente a otra moneda se denomina Devaluación, por ejemplo habrá devaluación si inicialmente hay que pagar \$ 2300 por un dólar y un año más tarde hay que pagar \$ 2.600 por el mismo dólar . En este caso la devaluación del año es igual a la variación de precio sobre el precio inicial, esto es :

Devaluación = 2.600-2.300/2.300 = 0.13043 = 13.04%

Lo contrario de la devaluación se denomina REVALUACION que significa que habrá que pagar menos pesos por el mismo dólar, por ejemplo si el precio año hay que pagar \$2.800 por un dólar y al final del año hay que pagar \$2.500 entonces la devaluación será variación de precio sobre el precio inicial así:  $2.500 - 2.800 / 2800 = -0.107 = -10.7\%$ 

#### **Series**

Una serie es una sucesión de cuotas hechas a igual intervalos de tiempo. También reciben el nombre de anualidad.

Anualidad Ordinaria o vencida: es aquella en la cual los pagos se hacen al final de cada período , por ejemplo el pago de sueldos a los empleados , ya que primero se realiza el trabajo y luego se realiza el pago.

Anualidad anticipada: En esta los pagos se hacen al principio del período, por ejemplo el pago mensual del arriendo de la oficina, ya que primero se paga y luego se utiliza la oficina .

El tiempo que transcurre entre el principio del primer período y el final del último período se denomina plazo de la anualidad.

 $A =$ anualidad  $Vp =$  valor presente o valor actual (va)  $1 =$  constante

Donde podemos utilizar la siguiente formula:

 $s = 1/i$  (  $1 - (1/(1+i)n)$ )

Cuota = valor presente / anualidad o serie

Formula serie

$$
S = \frac{1}{i} \left[ 1 - \frac{1}{(1+i)^n} \right]
$$

 $C=$ *s*

Esta es otra formula para calcular anualidad:

A= va  $[1-(1+i)^{n/(1+i)^{n-1}]$ 

# Ejemplo

Cotsocial, otorga un crédito de \$ 5.000.000 a 2 años a una tasa del 3% mensual. ¿Cuál será el valor de cuota fija que debe pagar mensual del solicitante?

 $P = $5.000.000$  $I = 0.03$  $N = 24$  meses

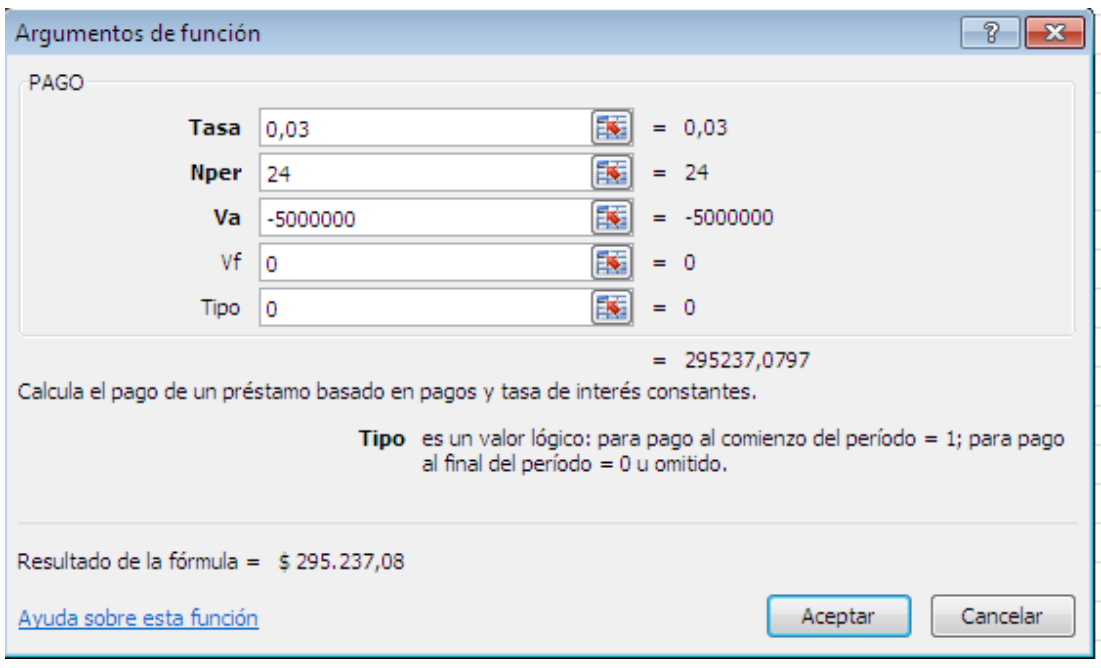

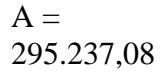

### Ejercicio 1

Supongamos que se compra un articulo que al contado vale \$ 800.000, pero puede ser adquirido pagando una cuota inicial de \$ 300.000 y el saldo podrá cancelarse en 4 pagos trimestrales iguales de \$r c/u con un interés del 9% E.T . Determinar el valor de los pagos.

Ejercicio 2

Como lo que se trata es de conocer lo que se acumula en un lapso de tiempo ( en 6 meses y que existe una cantidad constante " anualidad " a abonarse a la operación ) por lo tanto estamos hablando de conocer un monto y en consecuencia la formula que utilizaremos es:

 $M = vp ((1+i)<sup>n</sup> -1)/i$ 

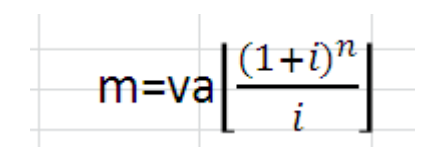

### Ejemplo 1

Un asociado de cotsocial ahorra mensualmente la suma de cien mil pesos m/cte (\$ 100.000.oo) , cotsocial paga una tasa anual del 36% .¿ cual es el monto que el recibe a los 6 meses ?

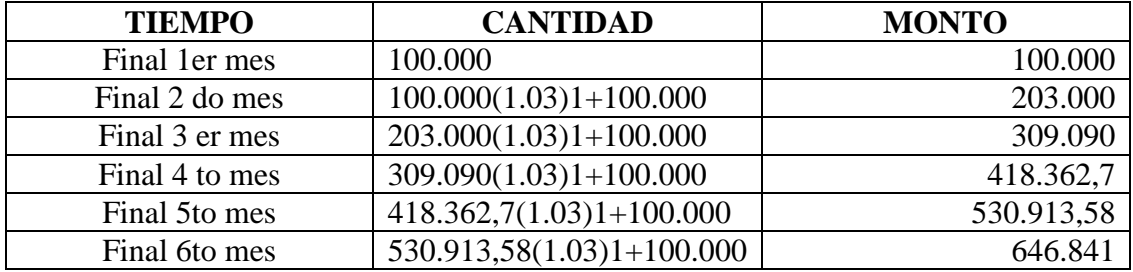

 $M= 100.000((1+0.03)^{6}-1)/0.03$ 

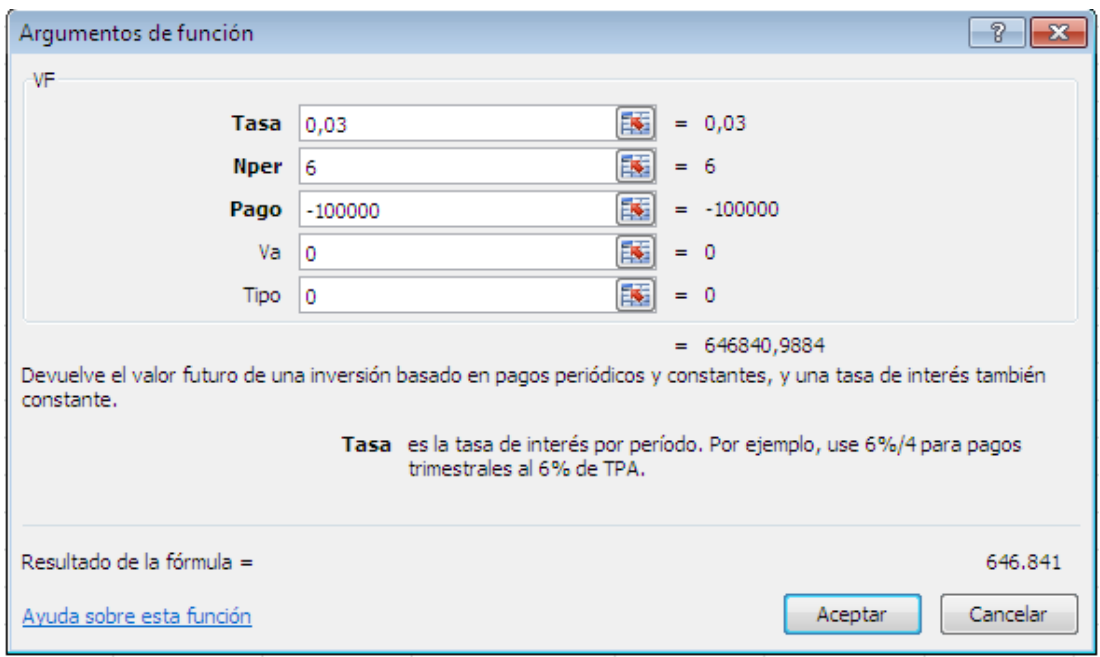

# TASA INTERNA DE RETORNO

### TIR

## Ejemplo

El día usted decide realizar una inversión de \$ 2.000.000 , tasa fijada por súper Intendencia bancaria es del 18% anual, mensual mente usted recibe \$ 150.000 , durante 15 meses  $\zeta$  Como va la inversión a los 15 meses es viable ?

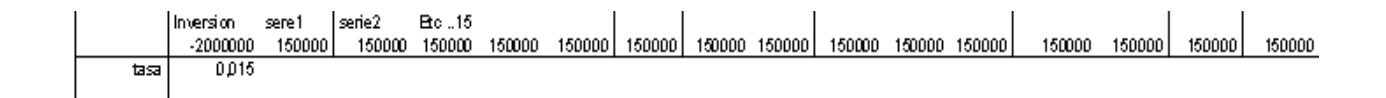

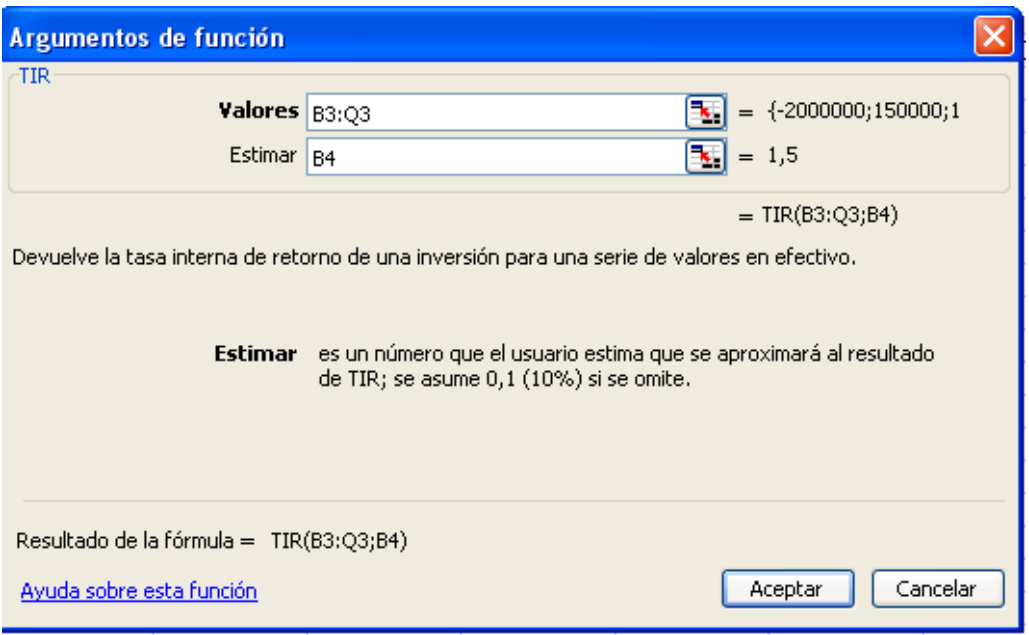

De acuerdo a la inversión usted puede traer el valor neto al día de hoy, utilizando la función VNA

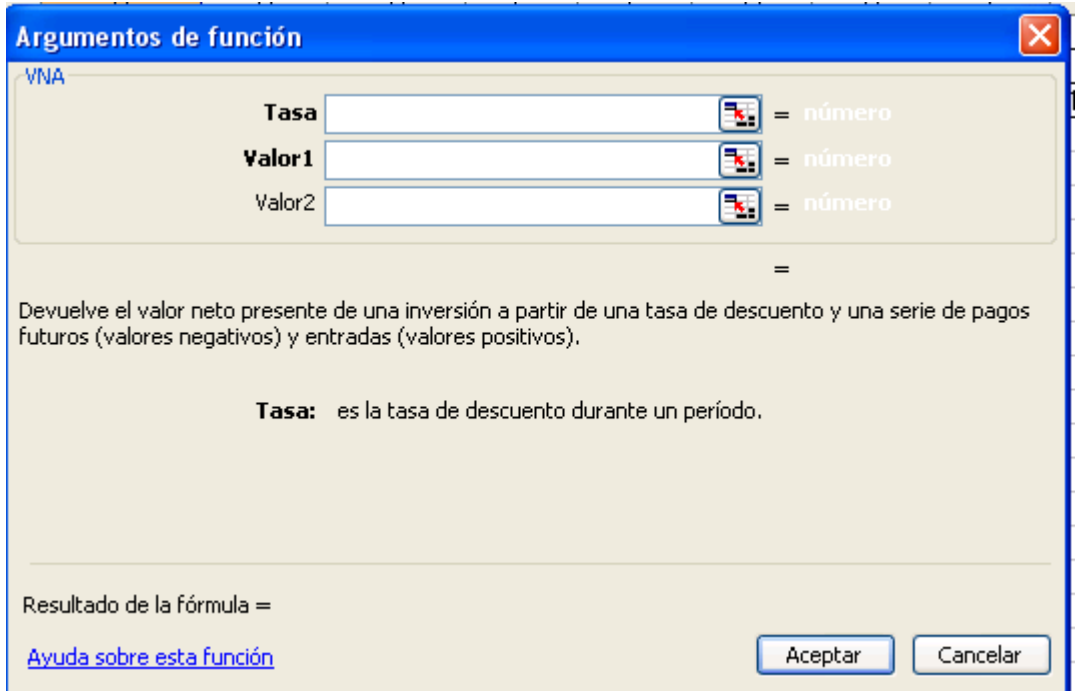

En el campo de la *Tasa,* usted puede colocar el interés representado por el mes.

EL campo *valor 1* usted puede escribir la sumatoria de todas las cuotas que recibió durante los 15 meses, (150.000+150.0000+…..) o el total X.

En el *valor 2,* usted puede escribir el valor de la inversión, ejemplo -2.000.000.

 $=$ VNA(B4;D4;B3)

 $B4= tasa$ . D4= sumatoria de series de cada mes. B3 = inversión inicial.

### **Punto de Equilibrio**

 $pe = \frac{\text{costo fijo}}{\text{Costo Venta} - \text{costo production}}$